## **初期登録方法 会員情報の登録**

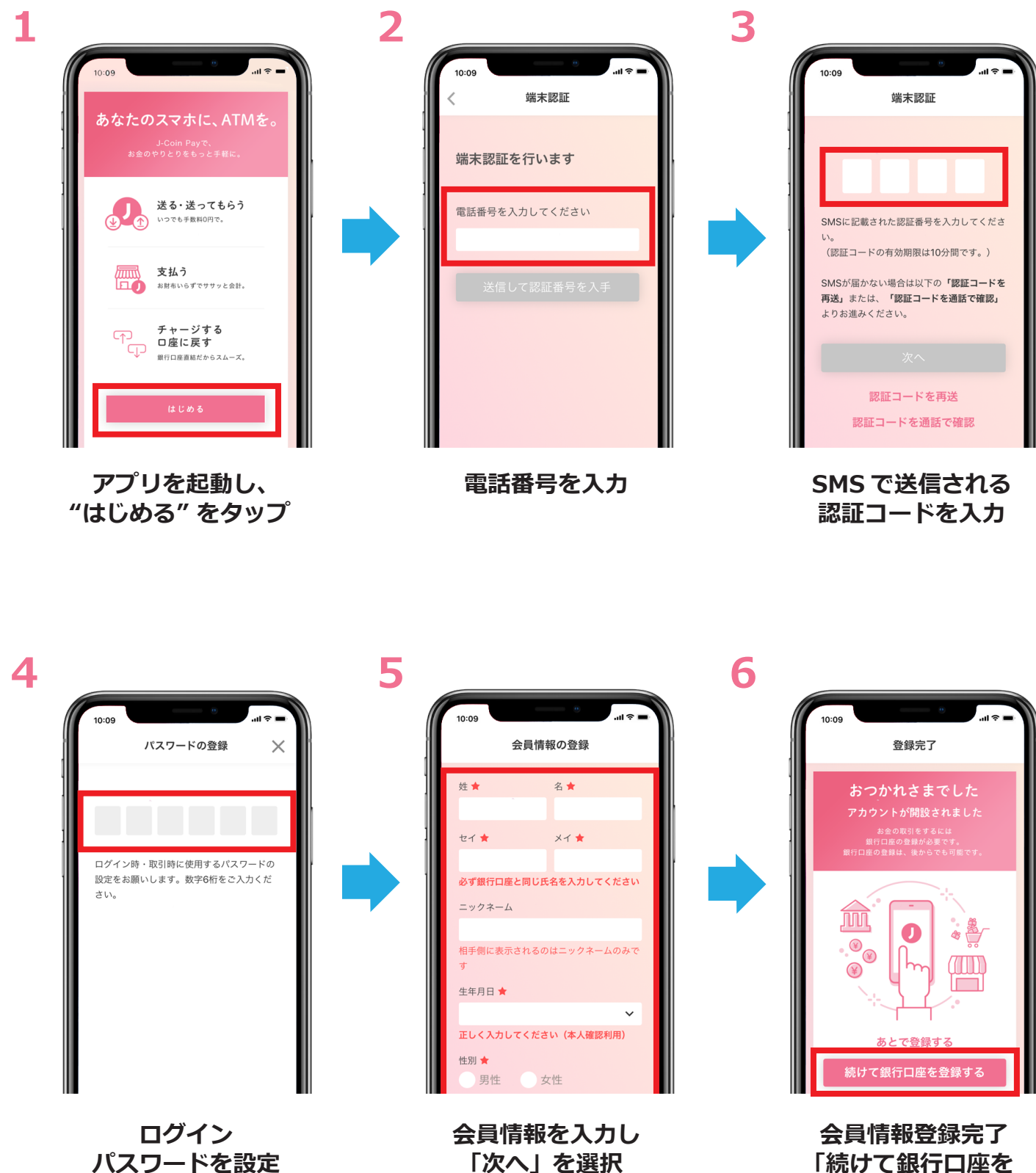

**「続けて銀行口座を 登録する」を選択**

## **初期登録方法 銀行口座の登録**

※銀行口座登録には、キャッシュカード発行済みの普通預金口座が必要です。

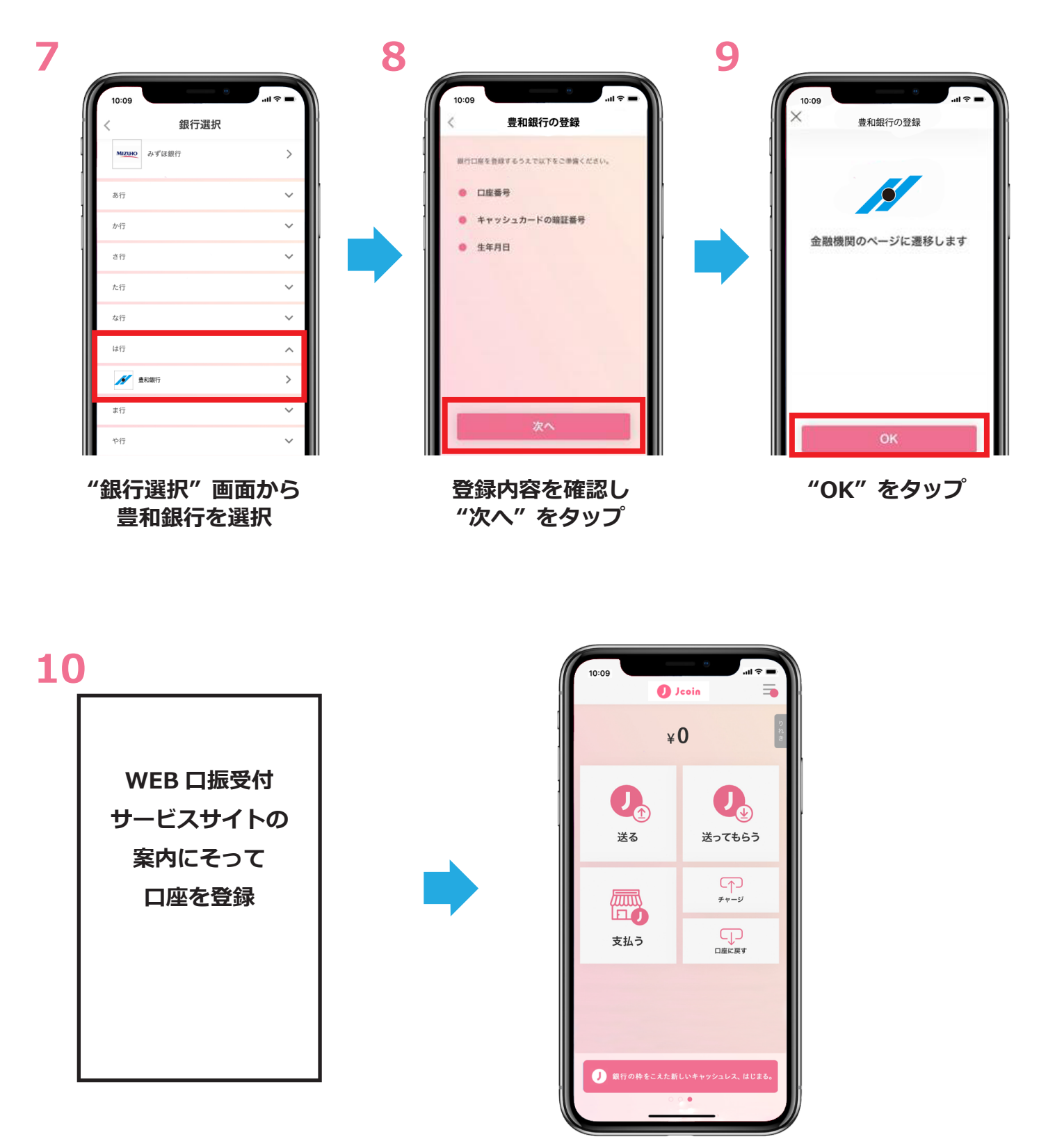

**設定完了**